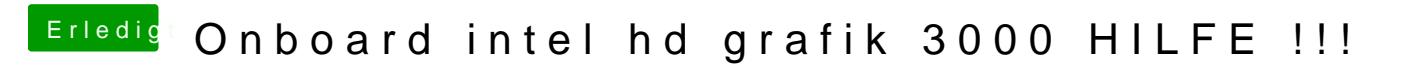

Beitrag von DoeJohn vom 23. Februar 2013, 23:20

Hast du als Bootparameter schon mal GraphicsEnabler=Yes oder No probiert?